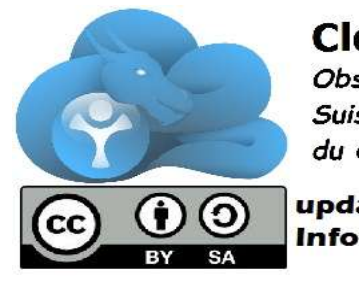

## **CloudReady.ch Observatoire** Suisse Romand du Cloud Computing

## update back to: Info@CloudReady.ch

## poid http://goo.gl/forms/U1LfMQA0CF

- 1 Utilisateur informatique bureautique classique (Microsoft office, Open office, Word, Excel...)
- 2 Smartphone (Android, Apple, ou autres avec accès Internet)
- 1 Tablette ou notebook tactile (ChromeOS, Android, Apple iPad, autres…)
- 1 Surfer/Naviguer/Browsing/Googling sur le Net (IE, Chrome, Firefox, Opera, Safari...)
- 2 Messagerie Email ? (Outlook, Eudora, Thunderbird, Mail...)
- 2 Webmail ? (Gmail, Yahoo, Hotmail, Outlook web)
- 2 DROPBOX (Ou produit similaire: Cubby, Onedrive, Gdrive)
- 1 Gestion de documents partagés, éditions collaborative (Google Apps, Office 365, PAD, GitBook…)
- 2 WhatsApp (Snapchat, Messenger, Slack, ou autre alternative textos (chat) via Internet)
- 2 Messagerie sociale ouverte avec #Hashtag et microblog (Facebook, Twitter, LinkedIn, Google+, Slack…)
- 2 eBanking (je consulte et exécute des paiements, en ligne)
- 2 Commandes et réservations via Internet (tourisme, avions, hotel, séjours...)
- 2 Commandes et livraison de produits via Internet (LeShop, Ricardo, Amazon...)
- 1 (re)Ventes ou partage via Internet (Tryngo, Ricardo, …)
- 1 Covoiturage, taxi via Internet (Uber, Karzoo, e-covoiturage, …)
- 2 Réseau Social (FaceBook, LinkedIn, Lemaneo...)
- 2 Membre de forums ou groupes Internets (Inscription via un email généralement)
- 1 Création et gestion de groupes (Facebook, Google+, autres…)
- 1 Gestion d'une page internet type "Blog" (Google+, Facebook, Blogger, Wordpress…)
- 2 Utilisation téléphonie Internet (Skype ou autres, à 2 ou plus)
- 1 Vidéoconférence (skype, Google hangout, autres...)
- 2 Gestion de mes contacts sur répertoire électronique
- 1 Gestion de mes contacts avec groupes de diffusions, emailing
- 2 Gestion de mon agenda sous forme électronique (sur le mobile, tablette ou PC)
- 1 Gestion de multiples agendas et RdV (Doodle, Outlook, Google calendar…)
- 1 Prise de RdV en ligne (Meetme de Doodle, Calendly, …)
- 1 Gestion et organisation de tâches seul ou collaboratif (Trello, Kantree, Wrike,

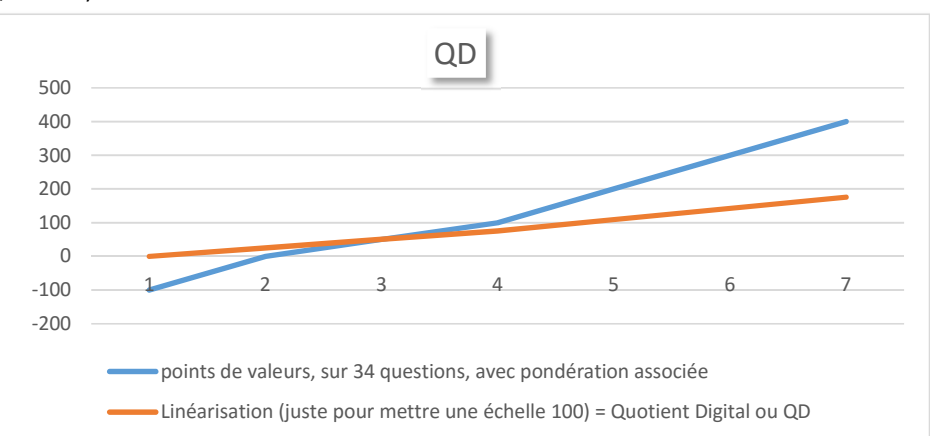

1.Quoi c'est ?

L.Quoi c'est

2.Aperçu ou entendu

2. Aperçu ou entendu

3.Un peu essayé, bof

 $\overline{5}$ 

peu essayé, bof

Aimerai bien y arriver

Aimerai bien y

arriver

4.J'utilise parfois

1.J'utilise parfois

5.J'utilise souvent

5.J'utilise souvent

- 2 Gestionnaire de favoris avec/sans raccourcisseurs d'URL (Goo.gl, Bit.ly, PearlTree, Pinterest, …)
- 1 Gestionnaire et coffre à mots de passe Internet (DaskLane, LastPass, Keypass…)
- 2 Gestion de noms de domaines Internet (Gestionnaire DNS; Infomaniak, OVH, Gandi…)
- 1 Création de contenus, ou contribution à des contenus (articles, wikipedia, eBook, MOOC…)
- 1 Autogestion d'un site Internet hébergé (Wix, e-Monsite, Infomaniak, …)
- 1 FAX émis et/ou reçu via Internet
- 1 Courriers papiers émis et/ou reçus via Internet

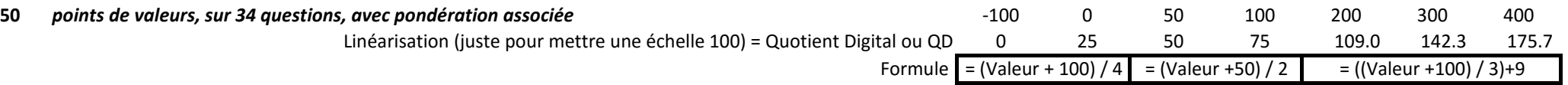

anti-numérique: même pas envie d'en entendre parler? Etonné que tu ais réussi à remplir ce formulaire 0-25

victime: pas envie et obligée? 26-50

utilisateur: un peu minimaliste peut-être, mieux à faire que de rester devant un écran probablement! 51-75

à l'aise avec les outils informatiques: ouf! 76-120

expert digital: si pas ton métier, y songer… 121-145

Geek accroc au numérique: attention à la vie normale… 146-176

http://j.mp/CR-QD CC-BY-SA info@CloudReady.ch